# **Ardens Searches: Identifying patients on SystmOne**

## **Reports**

Ardens CAS Alert searches have been designed to help practices identify patients who have recently had multiple issues of steroid medications or a diagnosis of adrenocortical insufficiency and would therefore need a steroid emergency card.

To access the searches, navigate to the **Clinical Reporting > Ardens Ltd > Alerts | Other > CAS Endocrine folder**:

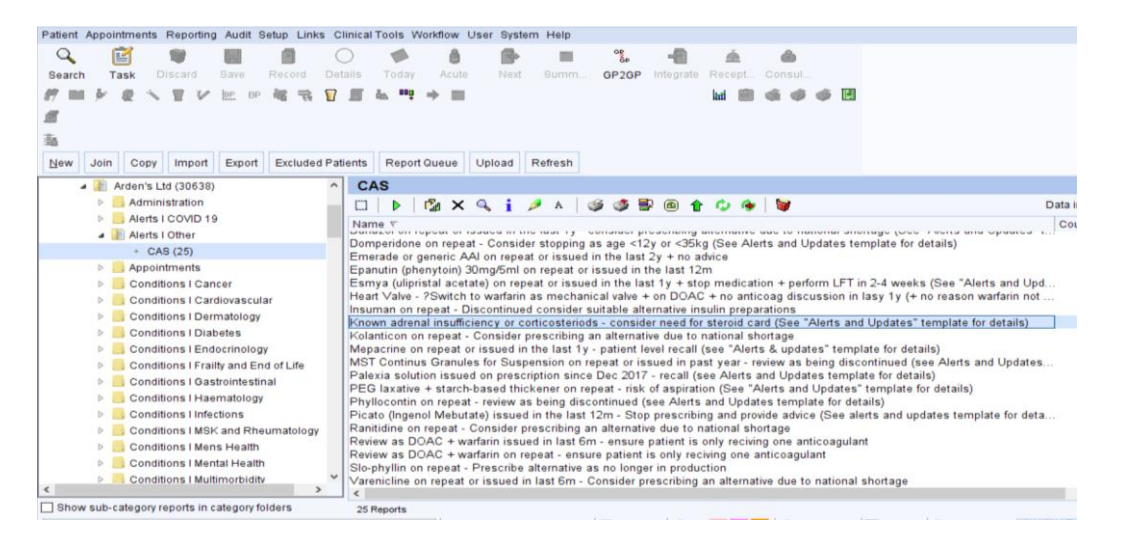

The Ardens searches do not include patients using topical steroids as this would increase the number of patients in the search and most patients on topical steroids are unlikely to be having doses sufficient to cause adrenal suppression. Review whether patients using large volumes of topical steroids need a NHS Steroid Emergency Cards at annual medication review.

### See [Ardens website](https://support.ardens.org.uk/support/solutions/articles/31000157350-corticosteroid-monitoring) for further information

Similar reports to assist with actioning the NPSA alert can be found in:

# **Clinical Reporting > Ardens Ltd > Prescribing | Alert > Endocrine Clinical Reporting > Ardens Ltd > Prescribing | Alert > Respiratory**

The following reports assist you in ensuring the coding is correct and the appropriate group of patients is captured in the parent report:

# **• Clinical Reporting > Ardens > Prescribing Respiratory > ICS | ?Record 'Using inhaled steroids - high dose' as high dose on repeat and**

**• Clinical Reporting > Ardens > Prescribing Respiratory > ICS | ?Review 'Using inhaled steroids - high dose' as not high dose repeat**

These reports help find patients on potentially high dose ICS without this being coded, or on low dose ICS and have been coded as "Using inhaled steroids - high dose (663g2)"

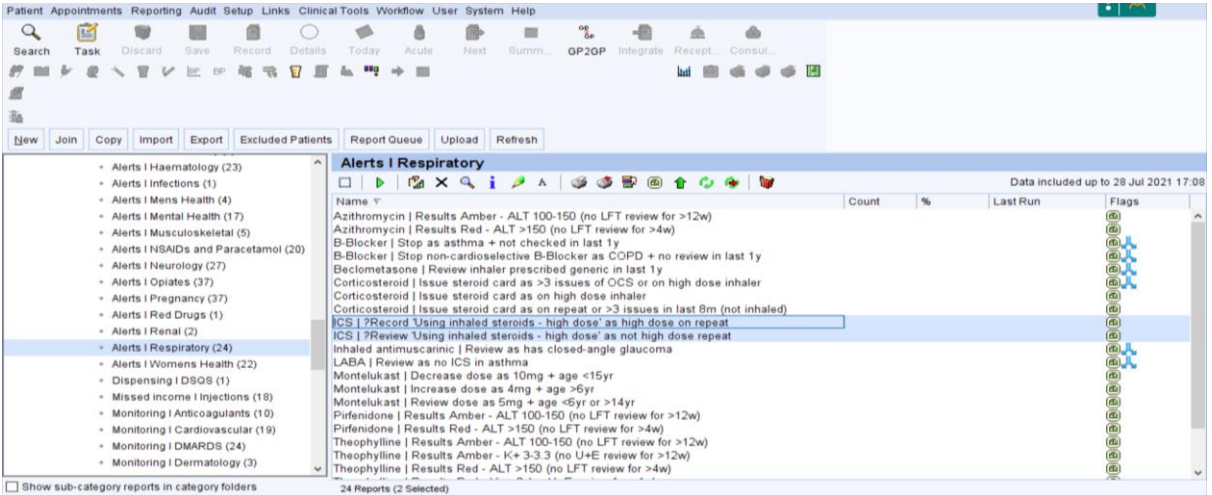

Run each of these searches and review and read code as appropriate.

• Any patients in the search **ICS | ?Record 'Using inhaled steroids - high dose' as high dose on repeat** will have a high dose inhaled corticosteroid on repeat and should have the read code "Using inhaled steroids - high dose (663g2)" added.

• Any patients in the search "**ICS | ?Review 'Using inhaled steroids - high dose' as not high dose repeat"** have the read code "Using inhaled steroids - high dose (663g2)" in the record but do not have a high dose inhaled corticosteroid on repeat. The read code should be removed.

#### **Issuing an NHS Steroid Emergency Card**

Once the patients have been identified and coded using the above searches the patients should be reviewed and issued an NHS Steroid Emergency Card. Ardens provide a **Corticosteroid Monitoring template.** 

This template can be accessed from the Drug Monitoring template, Auto-Consultation, any template containing steroids, F12 favourites or the 'Search features' box in the bottom left hand corner of SystmOne.

The template will assist with managing individual patients, with quick access to:

- 1. Ensure patient monitoring is up to date
- 2. Review GI protection, diabetes or osteoporosis risk
- 3. Record the provision of a steroid treatment card

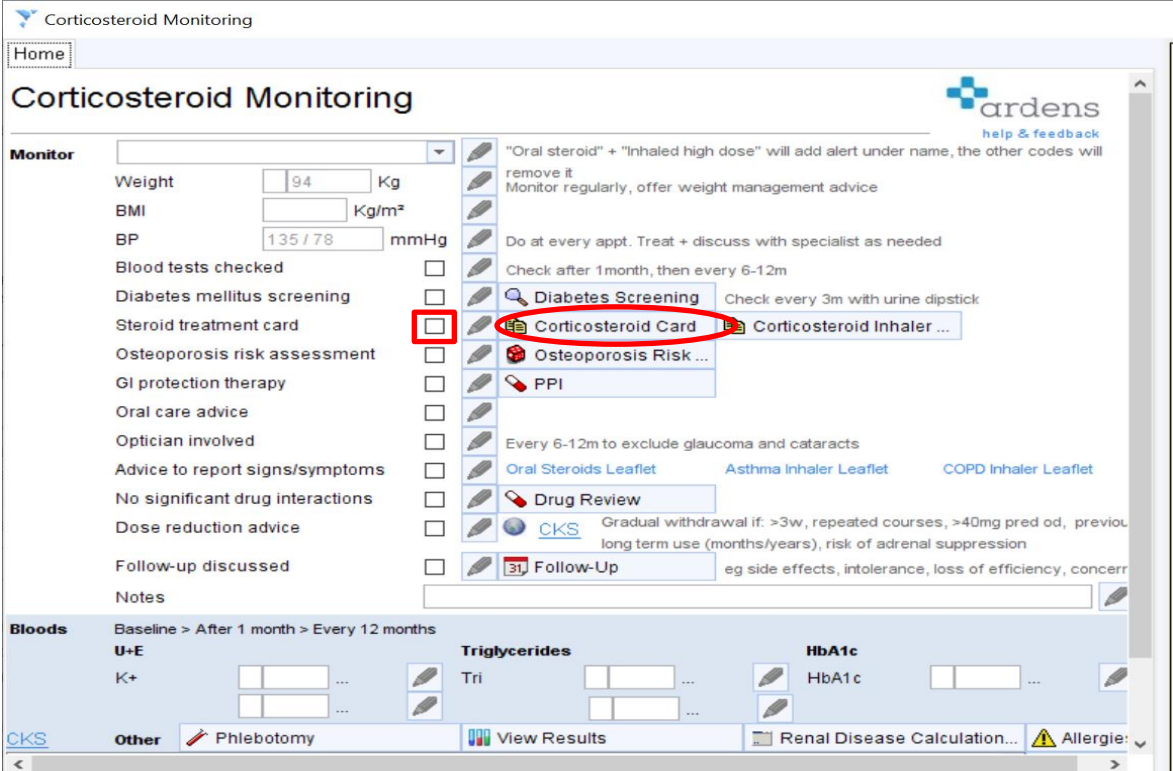

**By clicking the tick box next to Steroid treatment card the "Steroid treatment card issued (XaVxK)" read code will be entered into the journal. It is also possible to print an NHS Steroid Emergency Card from this template by clicking the Corticosteroid Card button**

Dear Mr Mickey Mouse-TestPatient

**The following medication belongs to a group of medicines called corticosteroids.**

This is an effective medication used in the treatment of many conditions and works by reducing inflammation. Taking corticosteroids may reduce your body's ability to produce its own corticosteroids when under stress, such as in severe illness or undergoing surgery, or to fight off some infections.

If you have **never** had chickenpox, you should avoid close contact with people who have chickenpox or shingles. If you have been in contact with someone with these conditions, speak to your doctor urgently.

**This is an effective medication, but it is important that the instructions below are followed:**

- **DO NOT STOP** taking this steroid medication without seeking advice from a clinician.
- If you are unwell, have a fever, undergo severe stress e.g. road traffic accident or require surgery, **you may need a higher dose**
- Always carry this card and show this card to any healthcare professional you see **In case of emergency, if you are seriously unwell or have diarrhoea and/or vomiting and cannot take any tablets**
	- Seek urgent medical help

• You will require a hydrocortisone injection and may need hospital admission. If you need a replacement card, please contact your GP surgery or pharmacy.

*………Please cut out this card and always carry it with you………*

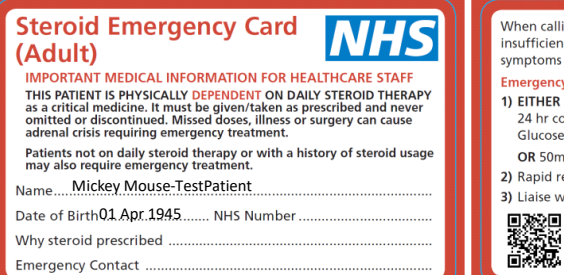

-<br>When calling 999 or 111, emphasise this is a likely adrenal<br>insufficiency/Addison's/Addisonian crisis or emergency AND describe symptoms (vomiting, diarrhoea, dehydration, injury/shock). **Emergency treatment of adrenal crisis** 

11 EITHER 100mg Hydrocortisone i.v. or i.m. injection followed by<br>24 hr continuous i.v. infusion of 200mg Hydrocortisone in Glucose 5%

OR 50mg Hydrocortisone i.v. or i.m. gds (100mg if severely obese) 2) Rapid rehydration with Sodium Chloride 0.9% 3) Liaise with endocrinology team

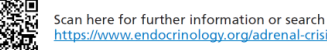

**Patients who use smartphones may download a pdf copy of the card to use as the lock screen of their phone. The link is available from the British Society of Endocrinology [link](https://www.endocrinology.org/adrenal-crisis)**

Alternatively NHS Steroid Emergency Cards can be obtained from:

• NHS Forms at NHS Business Services Authority (NHSBSA) <http://www.nhsforms.co.uk/>

• Primary Care Support England PCSE online [https://secure.pcse.england.nhs.uk/\\_forms/pcsssignin.aspx](https://secure.pcse.england.nhs.uk/_forms/pcsssignin.aspx)

## **During the consultations, Clinicians need to discuss with the patient how patient would like to receive their steroid emergency card, some options include:**

-Electronic version which can be printed and posted to the patient using the Ardens template

-Hard copy given to patients if face-to-face consultation

-Hard copy posted to patient if virtual consultation

-Text message sent from practice with British Society of Endocrinology [link](https://www.endocrinology.org/adrenal-crisis) on -only patients with smart phones have this option

#### Ongoing issues of NHS Steroid Emergency Cards – Protocol to prompt prescribers

Using the searches above will enable patients who need a NHS Steroid Emergency Card to be identified. For newly initiated steroids Ardens provide a protocol to use on SystmOne which will pop up to prompt consideration of a steroid alert card. This will be triggered when issuing a prescription for a steroid. The pop up alert will give you the option to 'Review' which will launch the Corticosteroid monitoring template.

The protocol should be active at each practice. This can be checked on SystmOne from **Setup > Workflow Support > Protocols > Ardens > Pop Ups > 'Steroid Emergency Card'** protocol